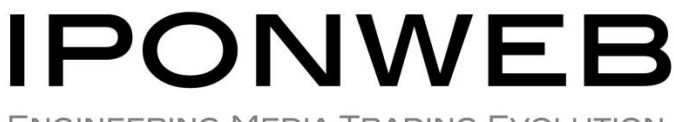

**ENGINEERING MEDIA TRADING EVOLUTION** 

# **BID SWITCH RTB Specification**

Version: 4.2.1 Date: 29-March-2016

**Provision of this Specification does not guarantee connection to the BidSwitch Platform and/or to any Supply Side Partners and/or any Demand Side Partners that may be connected to the BidSwitch Platform from time to time.**

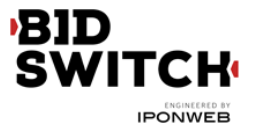

# **Table of Contents**

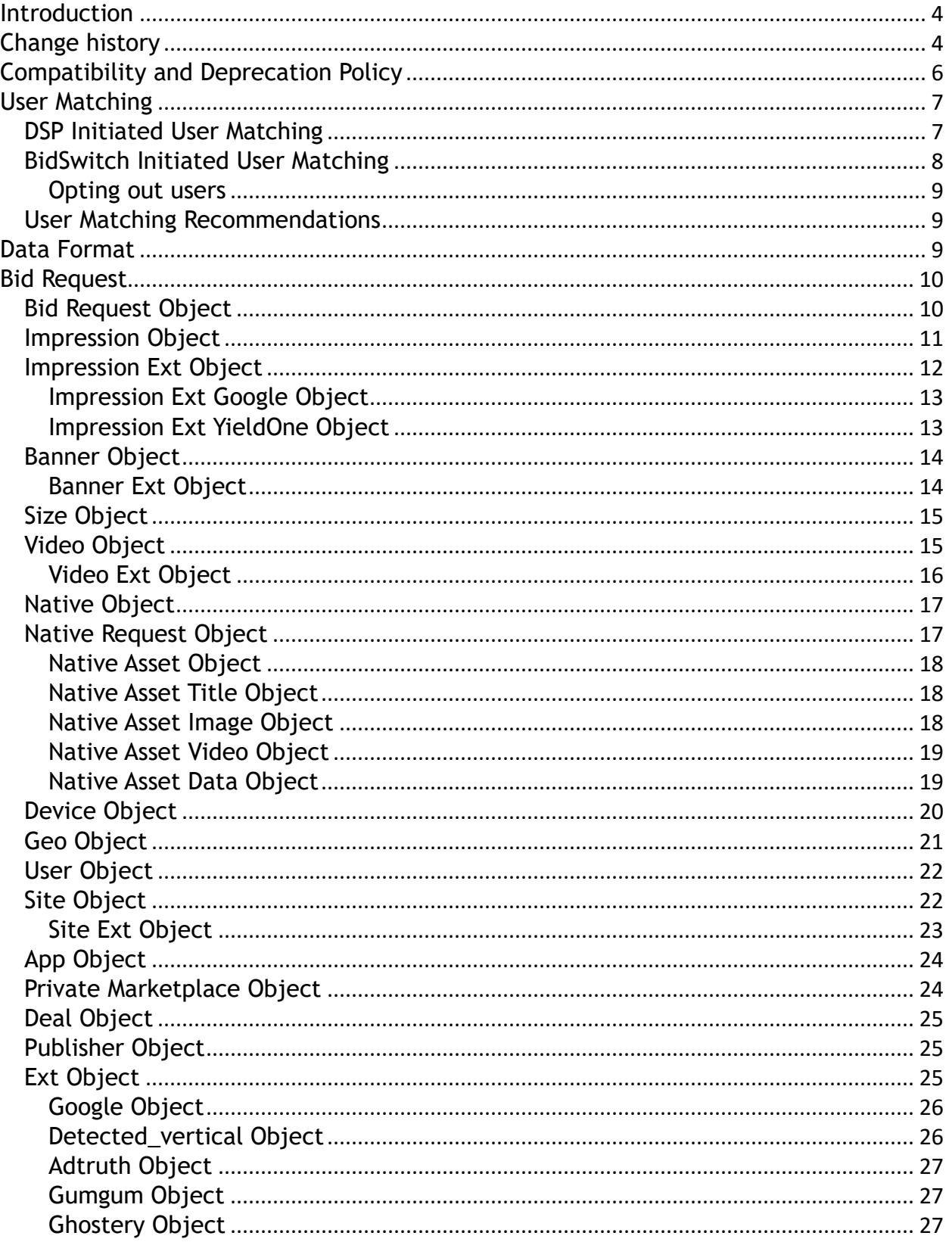

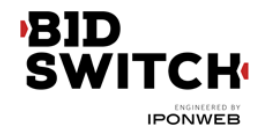

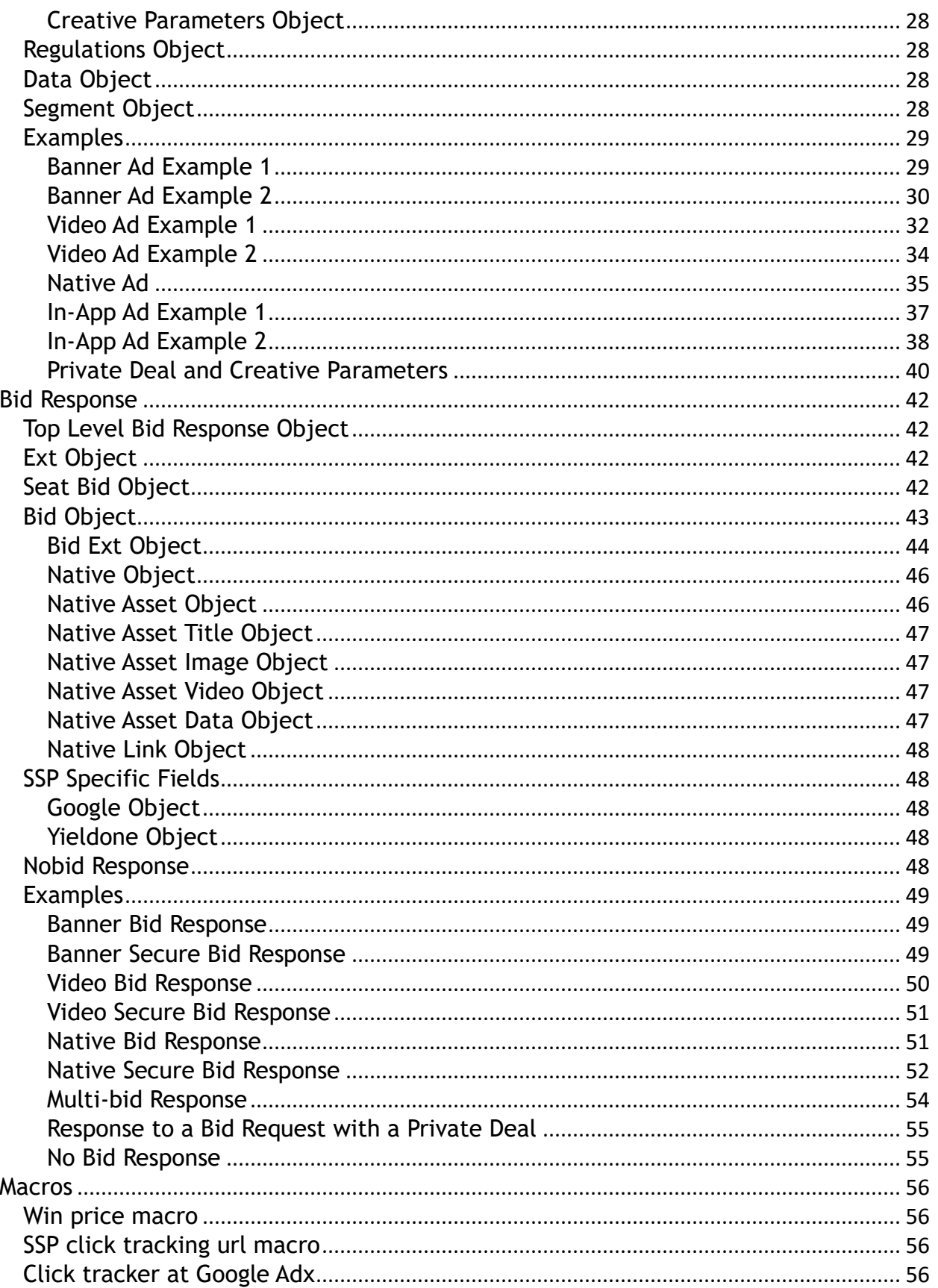

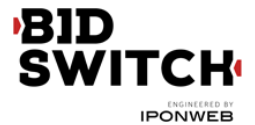

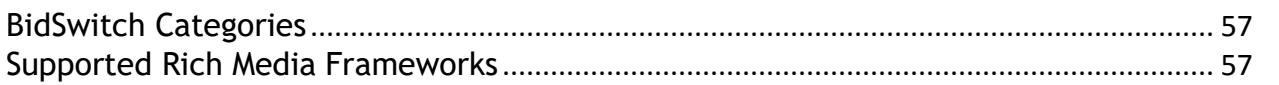

# **Introduction**

BidSwitch is an innovative technology developed at IPONWEB to simplify integration of Demand Side Platforms (DSP) with Sell Side Platforms (SSP). The key idea behind the service is to enable fast and cheap SSP integration without many rounds of specification refinements and development between DSP and SSP. BidSwitch acts as an intermediate between DSP and SSP which adapts custom SSP protocols to OpenRTB 2.x standards. The present specification defines the protocol for interaction between DSP and BidSwitch.

# **Change history**

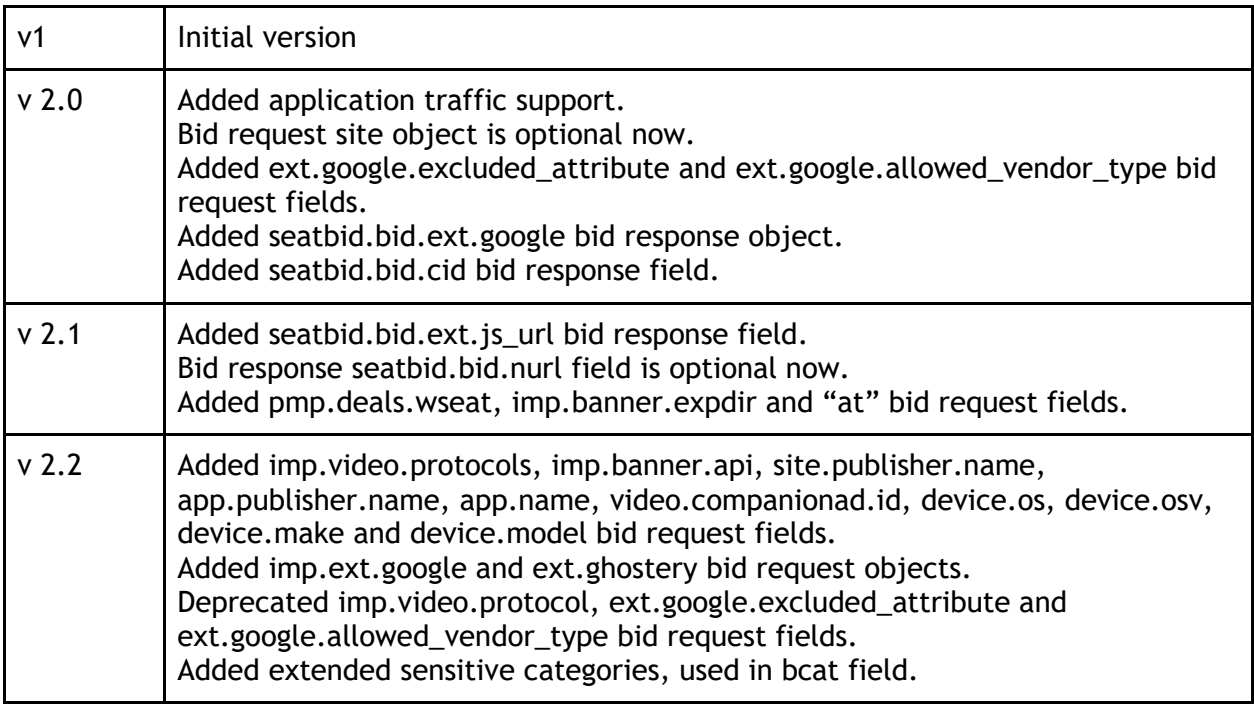

# **BID<br>SWITCH**

**IPONWEB** 

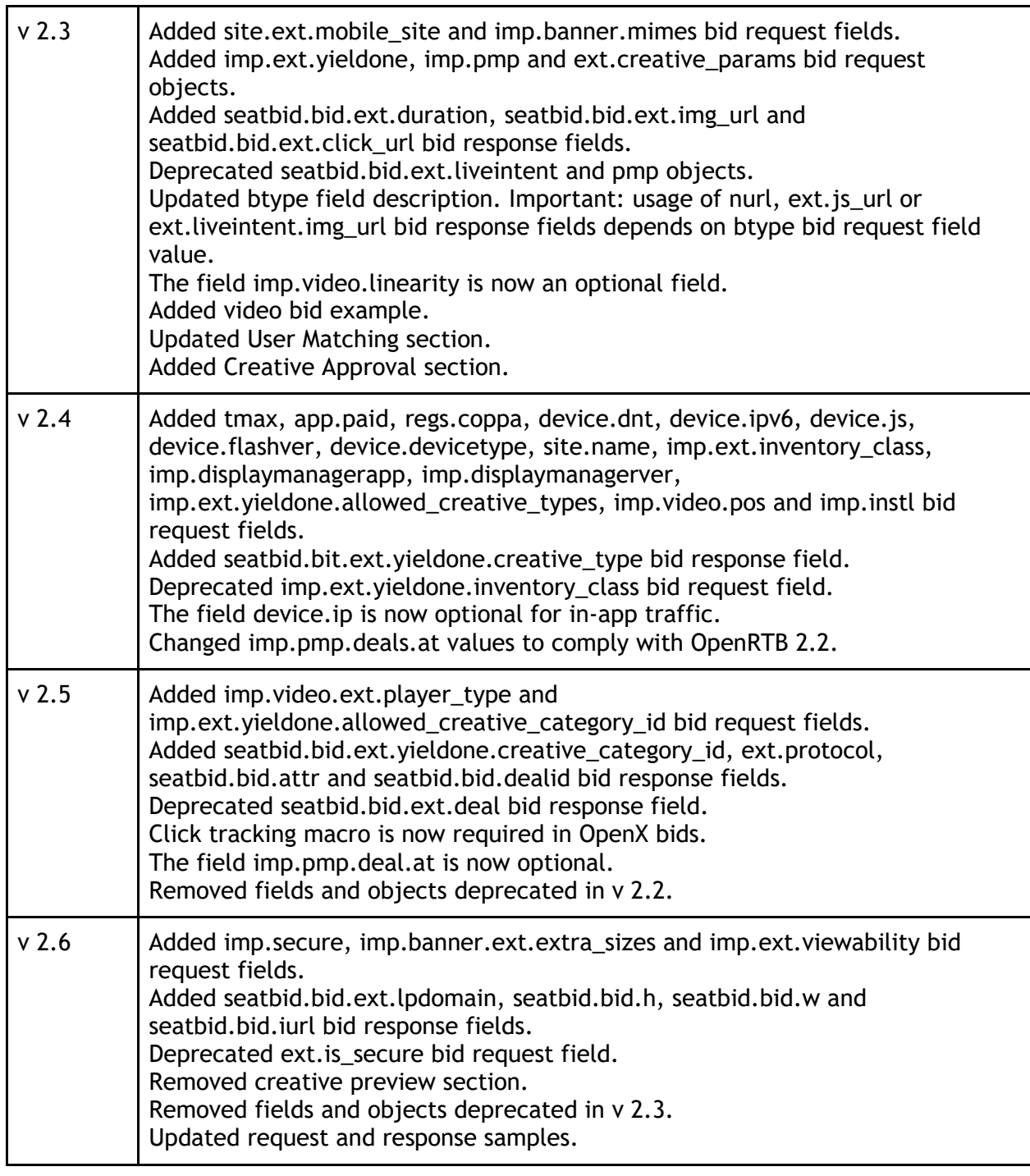

# **SWITCH**

**IPONWEB** 

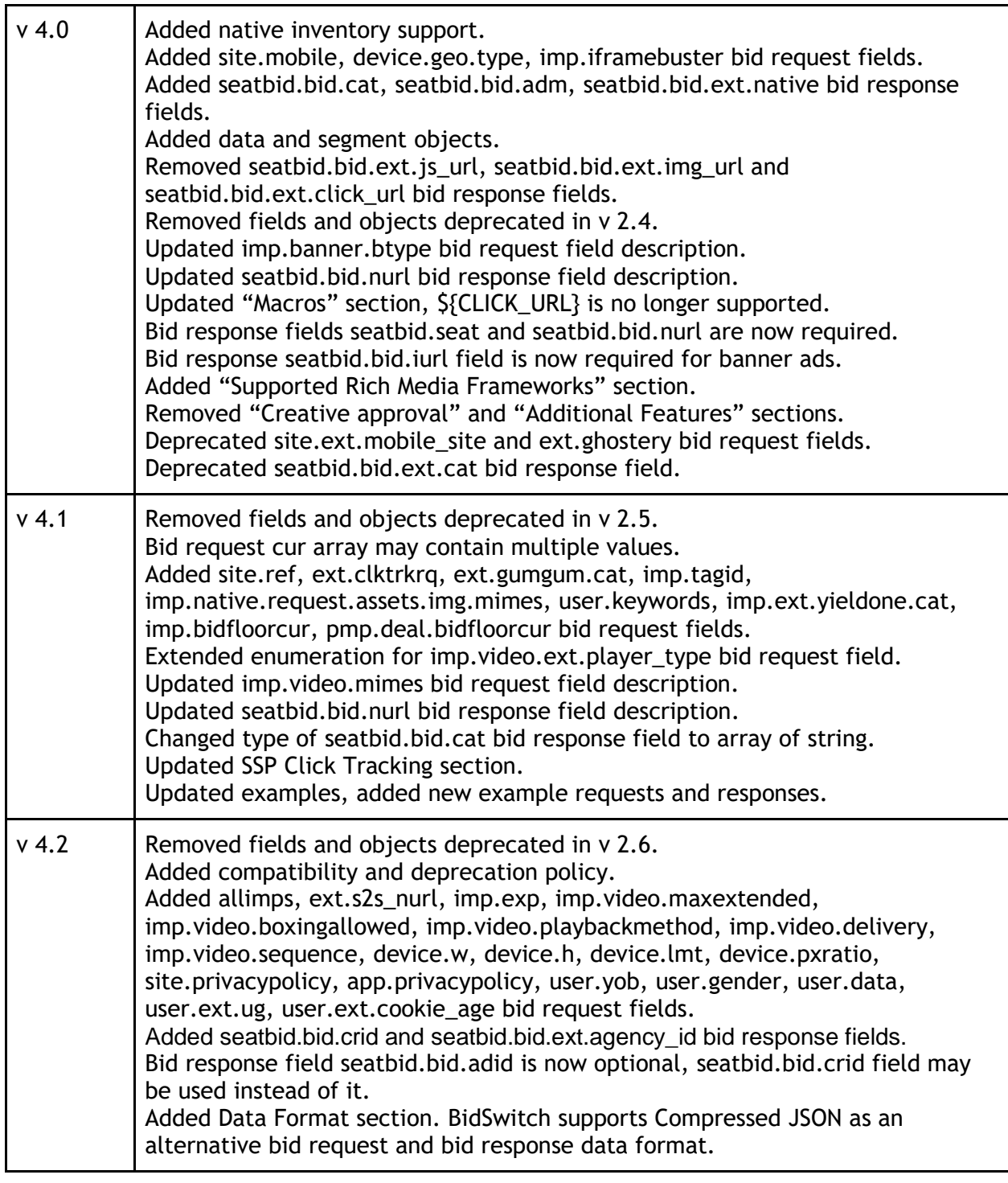

# **Compatibility and Deprecation Policy**

Any part of the spec which gets deprecated (and marked with a "DEPRECATED:" note in the text) will be removed from the text in the third spec release after deprecation. Support for

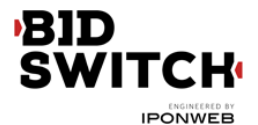

deprecated features in the codebase is guaranteed for five spec releases after deprecation. Starting with the sixth spec release after deprecation any deprecated feature can be used at DSP's own risk.

All specs with the same major version number are backward compatible. Specs with different major version numbers are not guaranteed to be backward compatible. The most recent spec which is not compatible with the present spec can be found here: https://my.bidswitch.net/bidswitch\_assets/api\_spec/BidSwitch\_specs\_2.6.pdf

# **User Matching**

BidSwitch has an integrated user matching functionality to simplify user sync operations for DSP. User matching information is managed within BidSwitch database, so there is no need for DSP to implement user matching logic to store the mappings.

While making bid request to DSP, BidSwitch will send both DSP user ID and BidSwitch user ID in *buyeruid* and *id* fields of User Object respectively (see Bid Request). If DSP user ID is not available, only BidSwitch user ID will be sent. For these purposes BidSwitch needs to update User Object in bid request while proxying it from an exchange to the DSP.

User synchronization can be initiated either by DSP or by BidSwitch itself. For both synchronization types BidSwitch supports secure and insecure communications with DSP using HTTP and HTTPS protocols.

## **DSP Initiated User Matching**

To sync a particular user with BidSwitch, the DSP should initiate the user to call for 1x1.gif image by the following GET URL:

<http://x.bidswitch.net/sync>

providing the following HTTP request parameters:

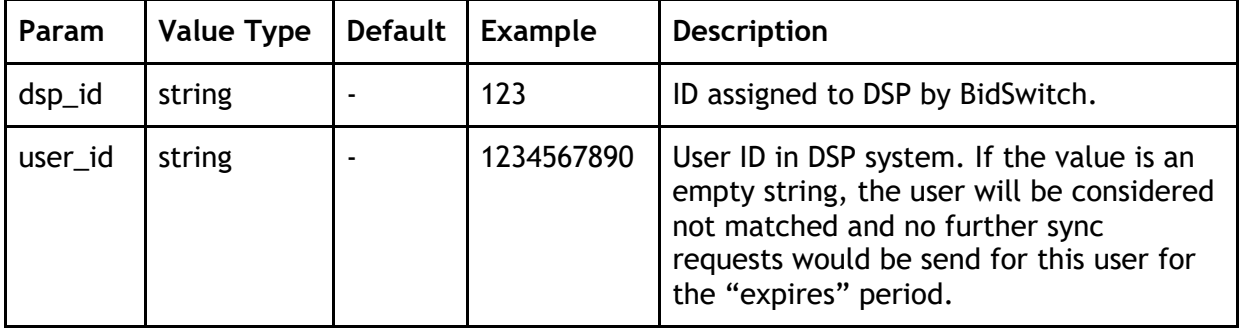

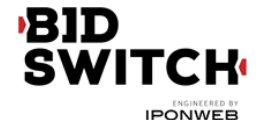

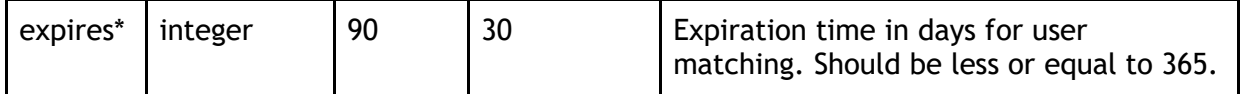

\* This field is optional.

BidSwitch matching URL also supports secure HTTPS connections.

There is an option to exclude a particular user from syncing for a certain time interval. To make it happen DSP can perform 302 redirect to the matching URL leaving *user\_id* parameter blank.

**Example 1.** DSP initiated user matching:

https://x.bidswitch.net/sync?dsp\_id=123&user\_id=1234567890&expires=30

**Example 2.** User opt out:

Redirecting a user to the following URL will not sync this specific user for the next 5 days and will consider bids from this user as user-unmatched for the given DSP:

http://x.bidswitch.net/sync?dsp\_id=123&user\_id=&expires=5

#### **BidSwitch Initiated User Matching**

BidSwitch will also be able to initiate user synchronization. The partner will issue BidSwitch a matching URL that will redirect to the pixel URL described in DSP Initiated User Matching, with properly populated *dsp\_id*, *user\_id* and *expires* parameters. Note that this URL should be for a pixel that performs a 302 redirect, rather than for an iframe with a script, etc. within it. The only redirect from the DSP's matching URL should be to the BidSwitch pixel.

The matching redirect URL, issued by a DSP should contain \${SSP} macro. This macro will be substituted with the SSP ID on BidSwitch side before sending a user to the partner. The value of the macro should be sent back to BidSwitch in the *ssp* parameter. The example of the matching URL, provided by partner is shown below:

http://www.dsp-example.com/bsw\_sync?bidswitch\_ssp\_id=\${SSP}

Here, *bidswitch\_ssp\_id* parameter name can be changed to any other name chosen by DSP. On receiving call to the URL above the partner should respond with 302 redirect to BidSwitch matching URL with valid *dsp\_id*, *user\_id* and *expires* parameters as described in DSP Initiated User Matching and providing one additional *ssp* parameter with the value of \${SSP} macro. So given a call to the partner matching URL of the form

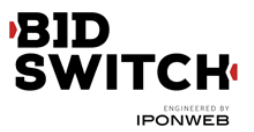

http://www.dsp-example.com/bsw\_sync?bidswitch\_ssp\_id=rubicon

DSP server should respond with 302 redirect to BidSwitch matching URL with the following sample *dsp\_id*, *user\_id* and *expires* parameters:

http://x.bidswitch.net/sync?dsp\_id=123&user\_id=123&expires=5&ssp=rubicon

In addition to HTTP protocol the matching redirect URL, provided by the partner should also support secure HTTPS connections. If BidSwitch initiate a user call using HTTPS protocol the partner should redirect the user to BidSwitch matching URL using secure HTTPS connection.

After BidSwitch initiated user matching BidSwitch will associate the value of *user\_id* parameter with the user's browser and make it available in any later bid requests from this user's browser. This will be sent in the *buyeruid* field of the JSON bid request. The *user\_id* should not exceed 36 characters.

#### **Opting out users**

The DSP may differentiate between valuable and not valuable users. The latter are usually users that don't have any retargeting or 3p data recorded for them. It is highly recommended that in case of a sync request for a not valuable user the DSP responds with a 302 redirect to BidSwitch sync url with an empty user\_id param, e.g.:

http://x.bidswitch.net/sync?dsp\_id=123&user\_id=&expires=5&ssp=rubicon

## **User Matching Recommendations**

The user matching in BidSwitch environment is a complex process with the goal of syncing a DSP user with all connected supply partners. In order to improve the quality of user pool intersections it is recommended that the DSP regularly initiates user matching for a given user. The suggested re-sync period is once per 24 hours.

# **Data Format**

BidSwitch supports JSON and Compressed JSON (gzip) as data formats for bid requests and bid responses. It is recommended to use Compressed JSON to minimize the amount of data exchanged by BidSwitch and the bidder.

In order to configure the bidder to receive Compressed JSON bid requests please contact BidSwitch support at support@bidswitch.com. Once enabled BidSwitch starts sending bid requests in Compressed JSON format. All such bid requests carry an extra HTTP header "Content-Encoding: gzip". It is recommended for the bidder to check for this HTTP header to

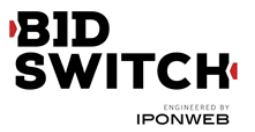

be able to distinguish between JSON and Compressed JSON bid request formats.

Sending bid responses in Compressed JSON format doesn't require special configuration. The bidder is only required to set an extra HTTP header "Content-Encoding: gzip" in the responses where the compression is used.

# **Bid Request**

## **Bid Request Object**

This is the top level object that is being sent to DSP. Each bid request sent from BidSwitch to DSP will contain the following fields.

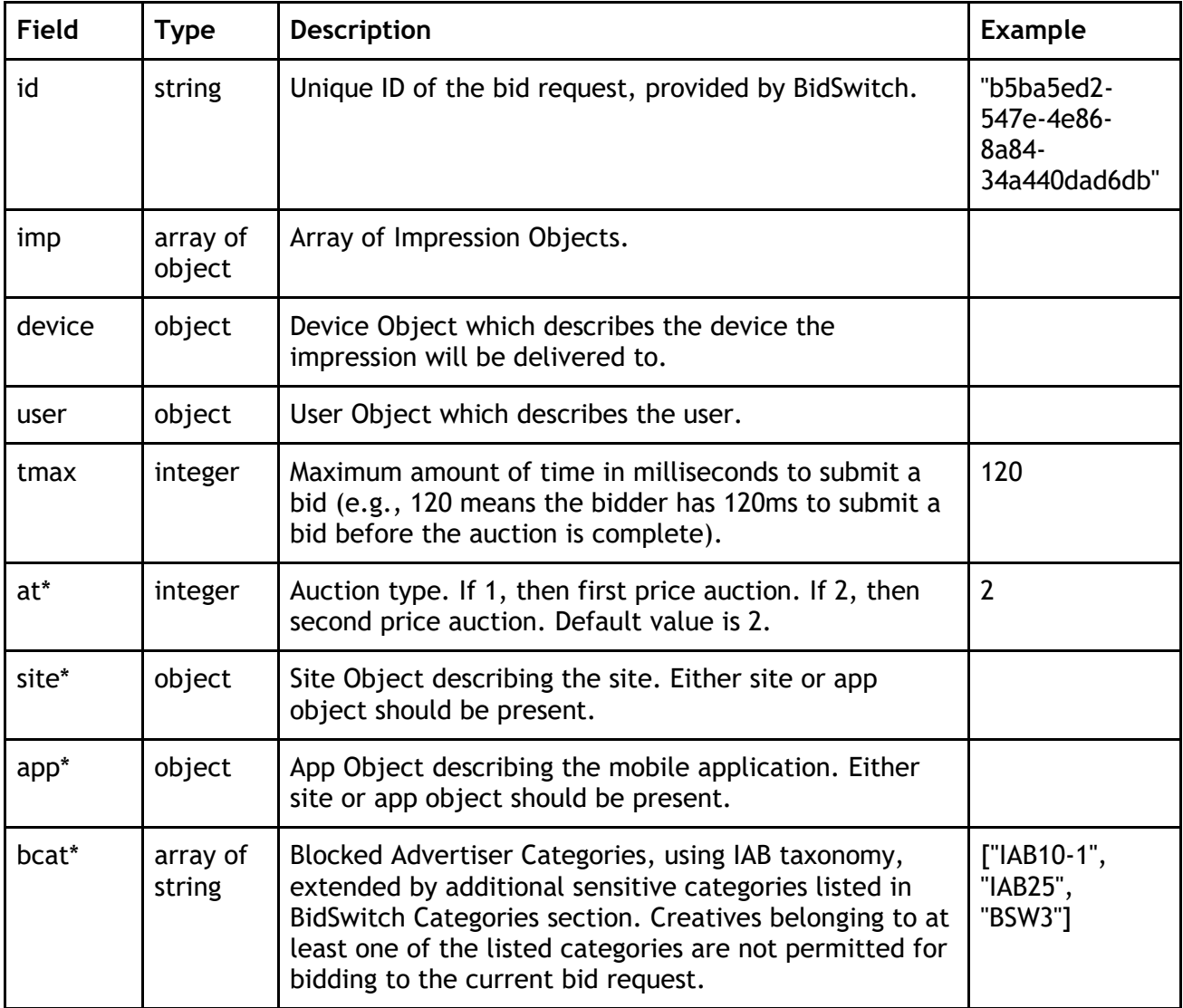

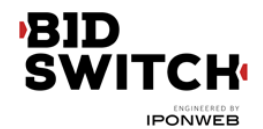

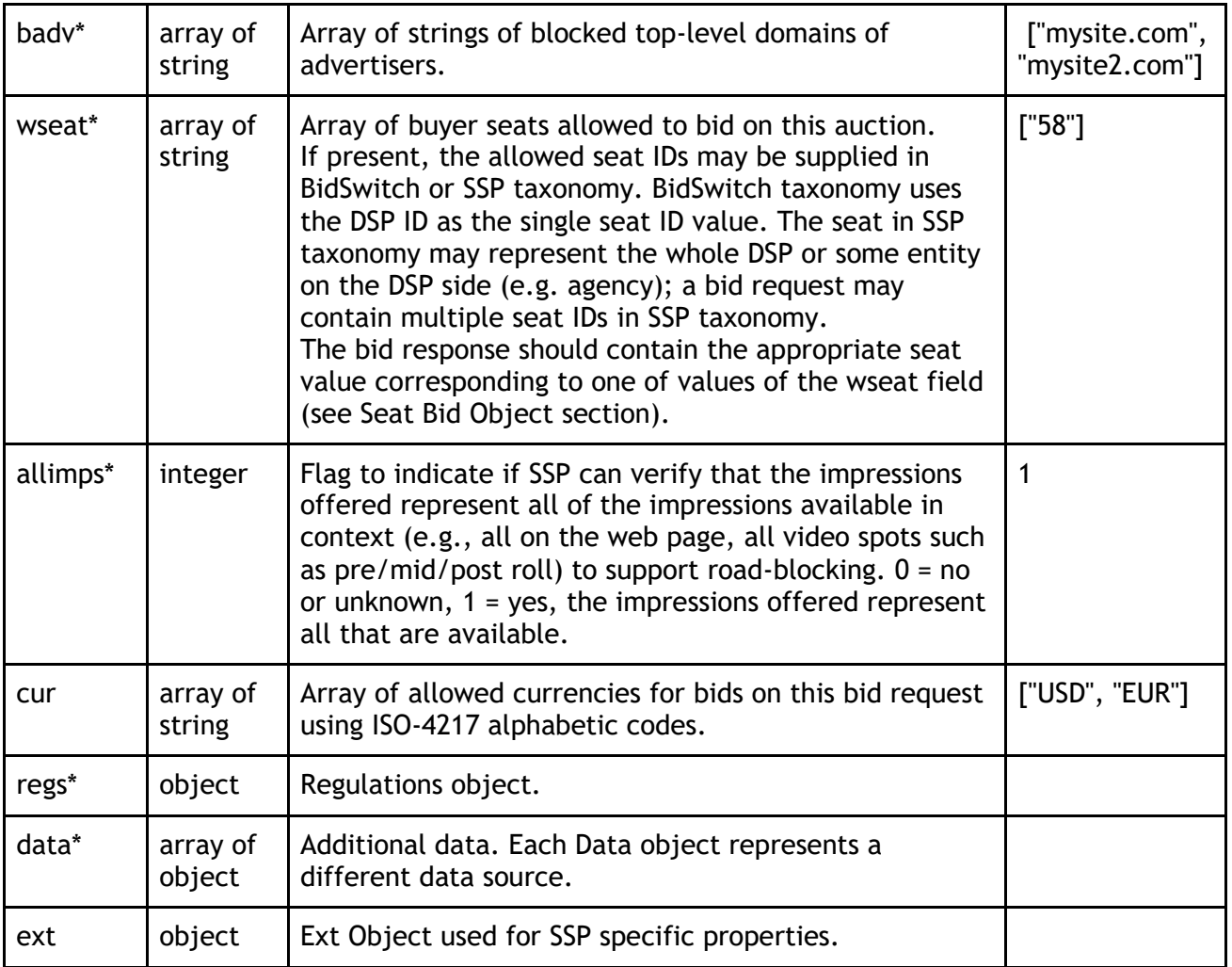

# **Impression Object**

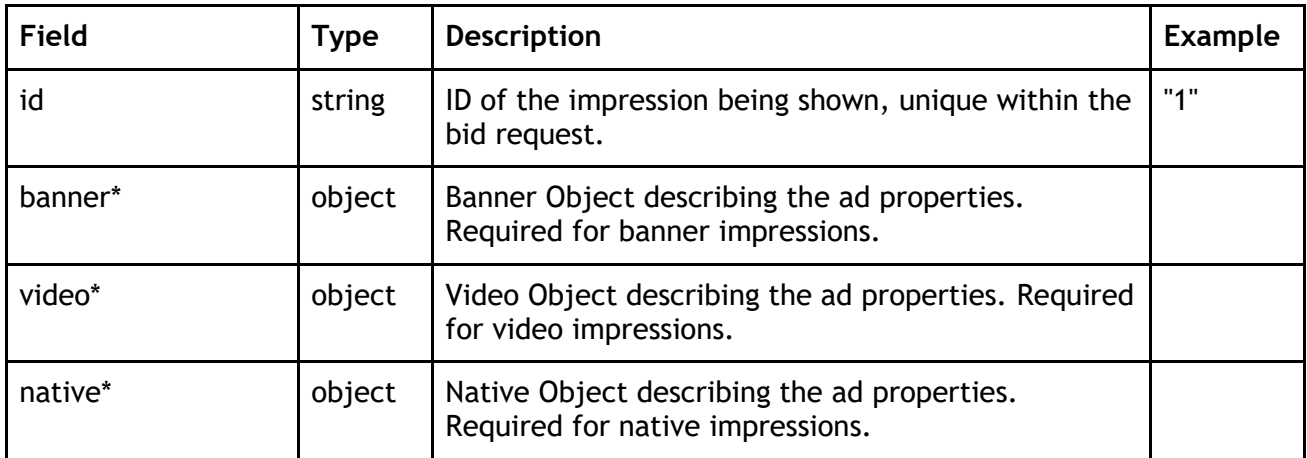

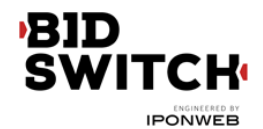

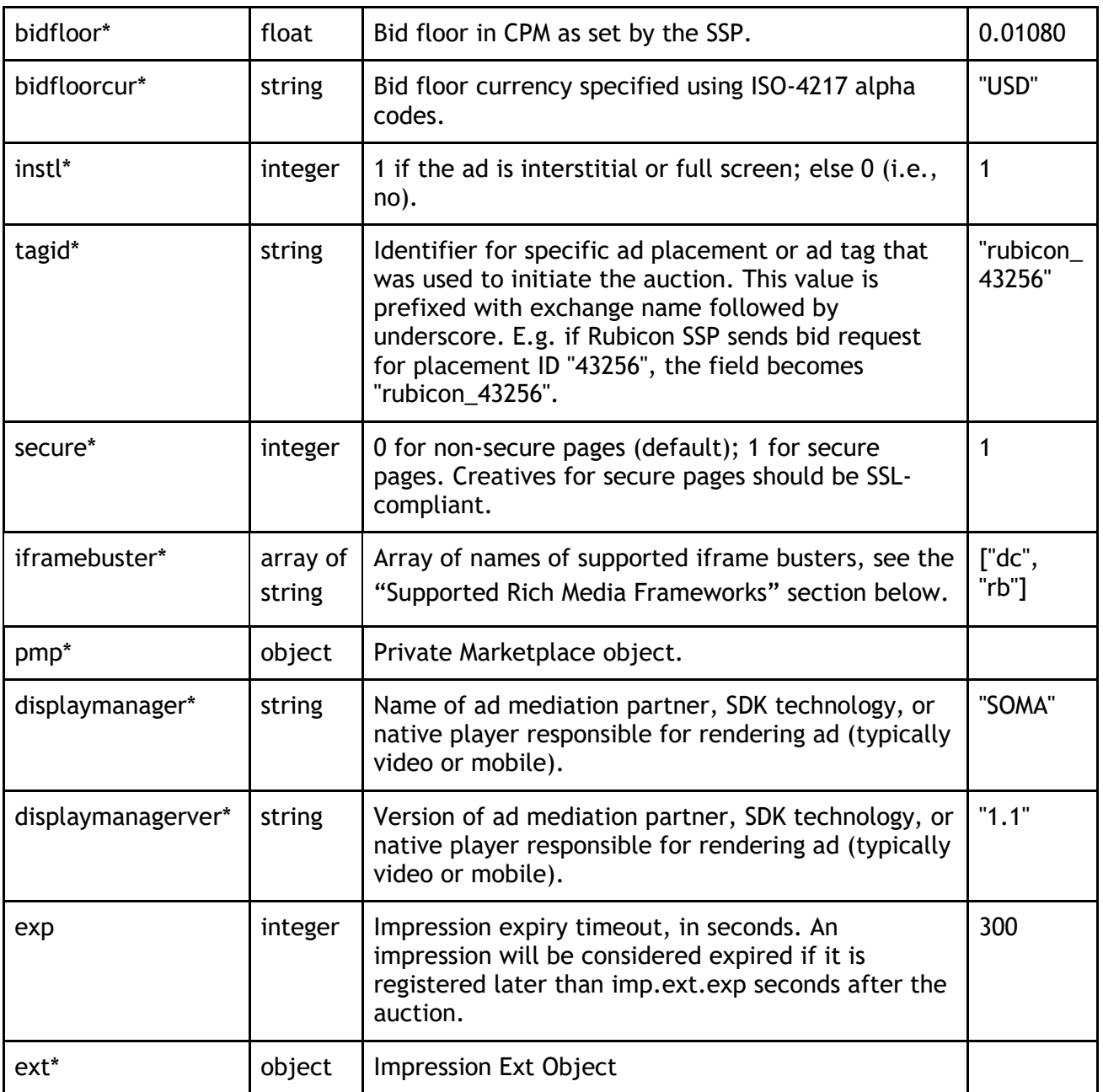

## **Impression Ext Object**

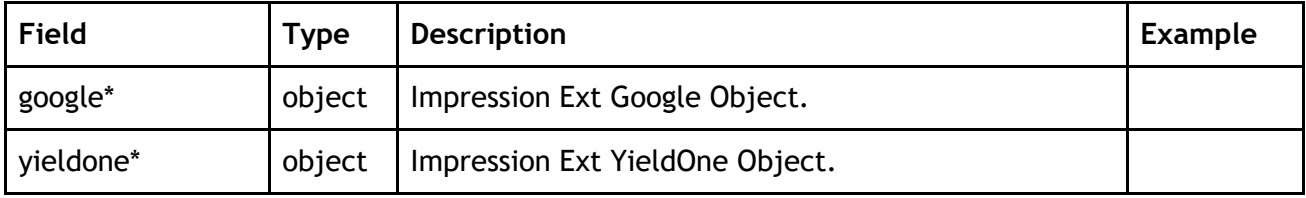

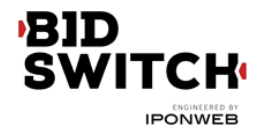

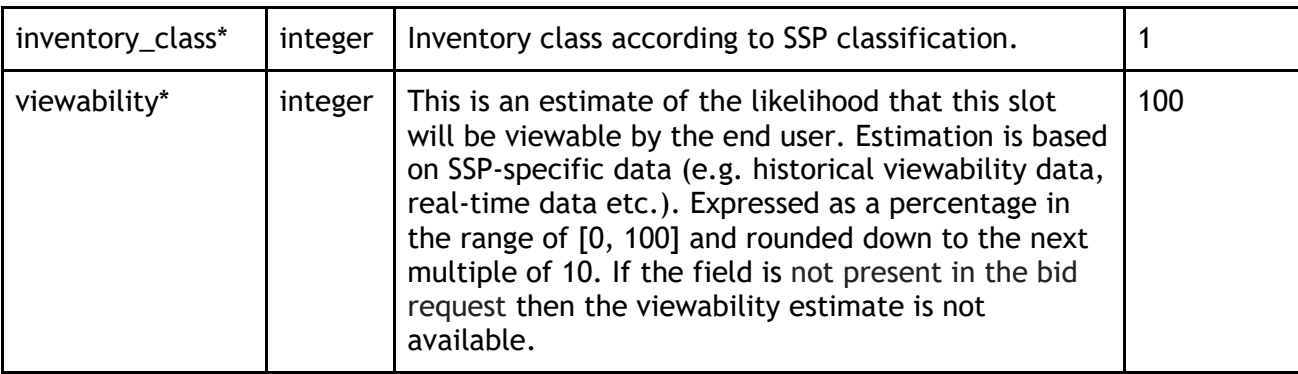

**Impression Ext Google Object**

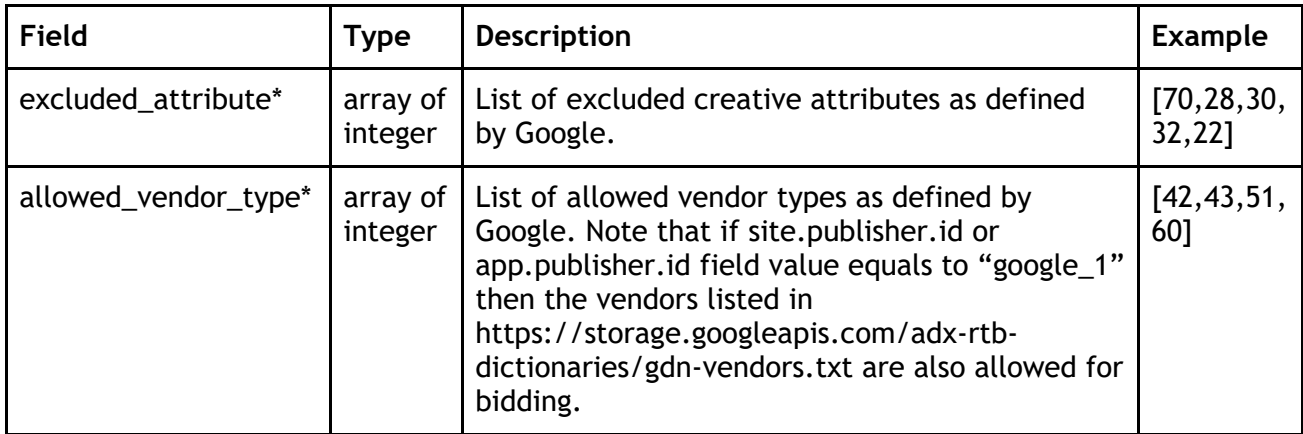

\* Fields marked with asterisk are optional and may not be sent in each request.

**Impression Ext YieldOne Object**

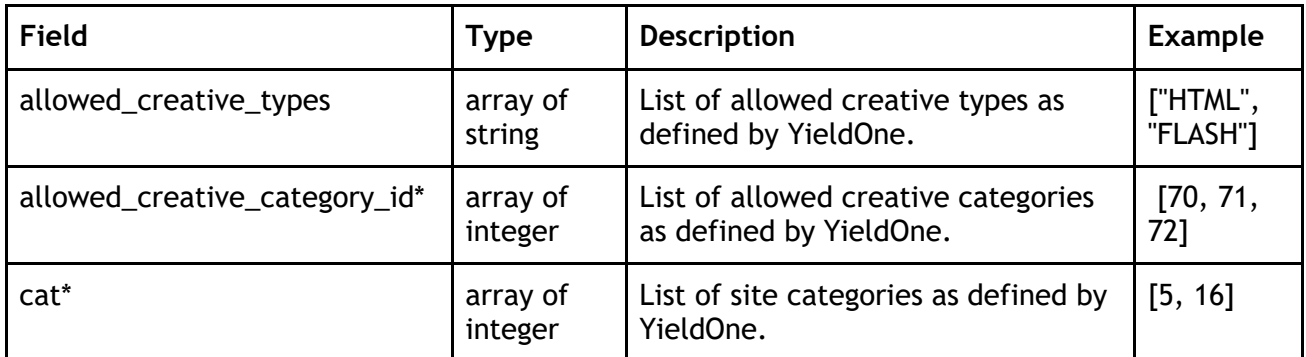

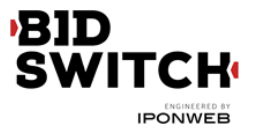

# **Banner Object**

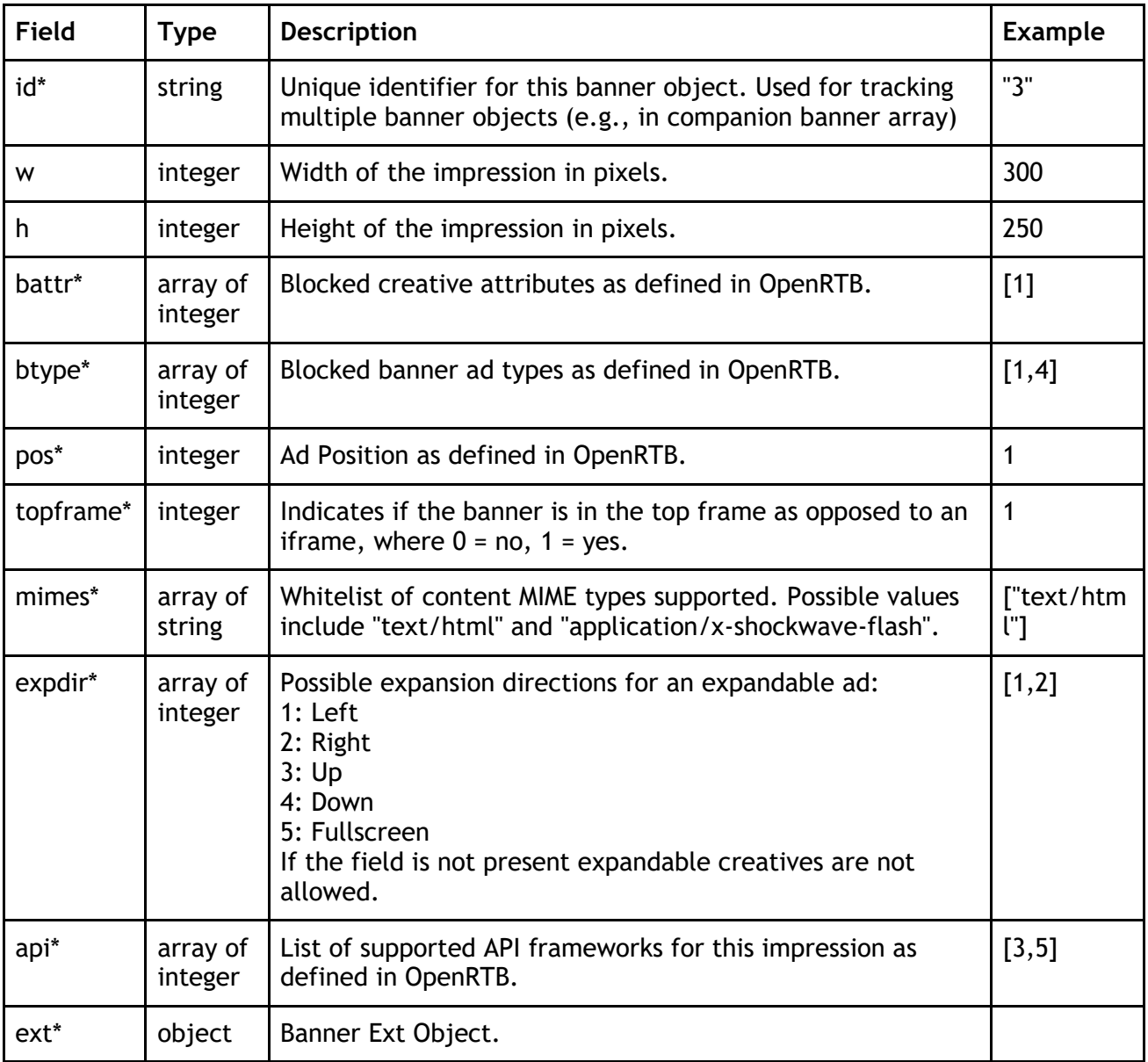

\* Fields marked with asterisk are optional and may not be sent in each request.

## **Banner Ext Object**

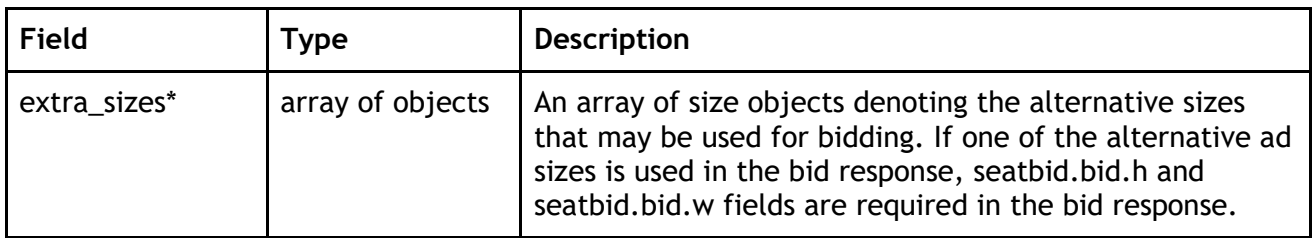

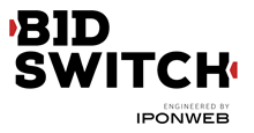

# **Size Object**

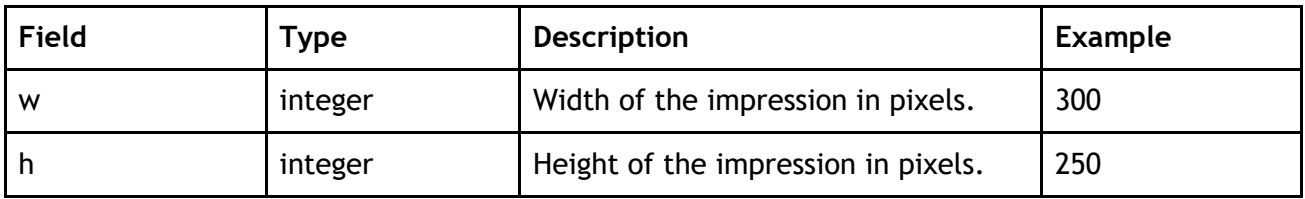

# **Video Object**

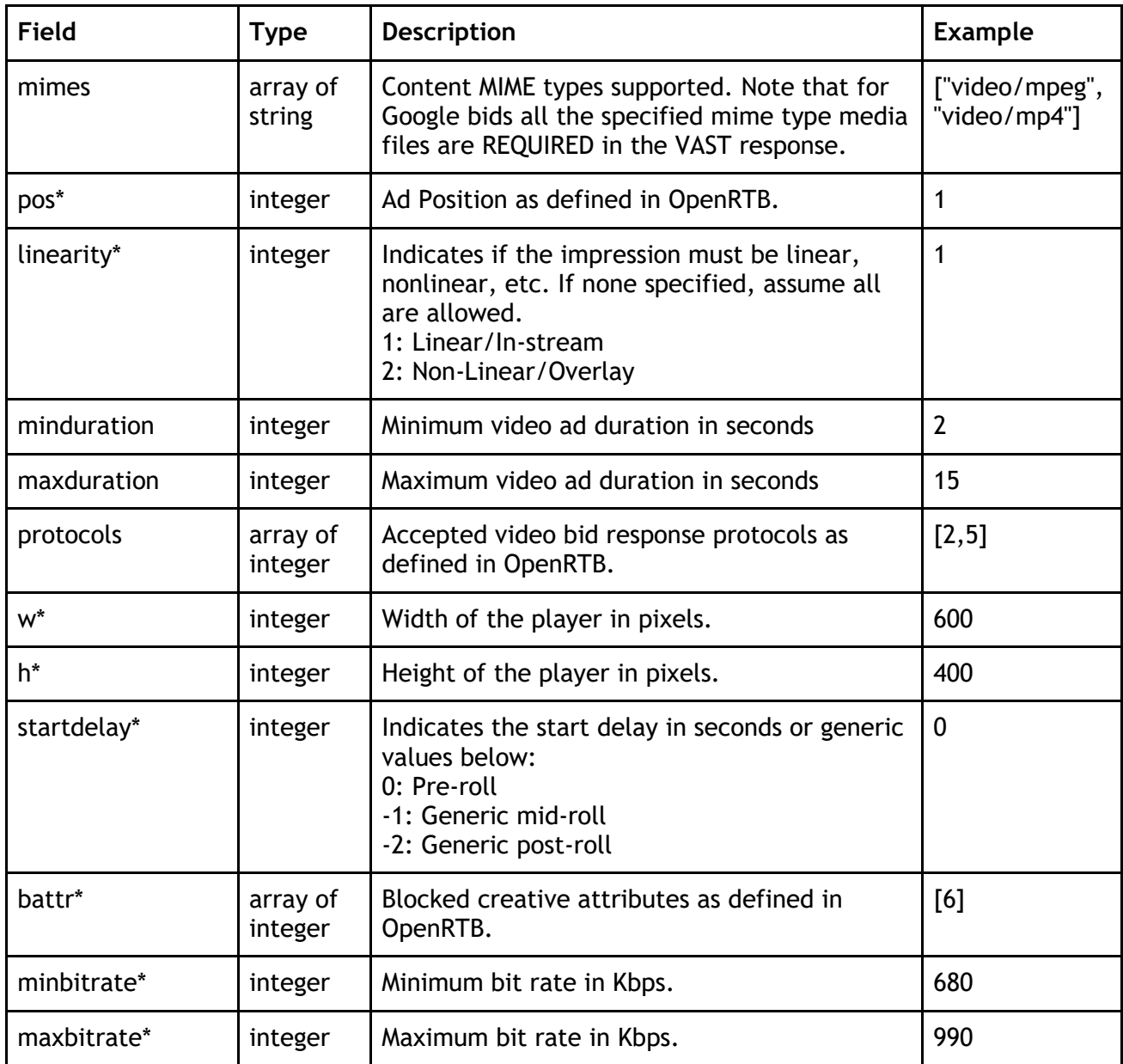

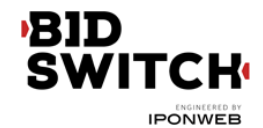

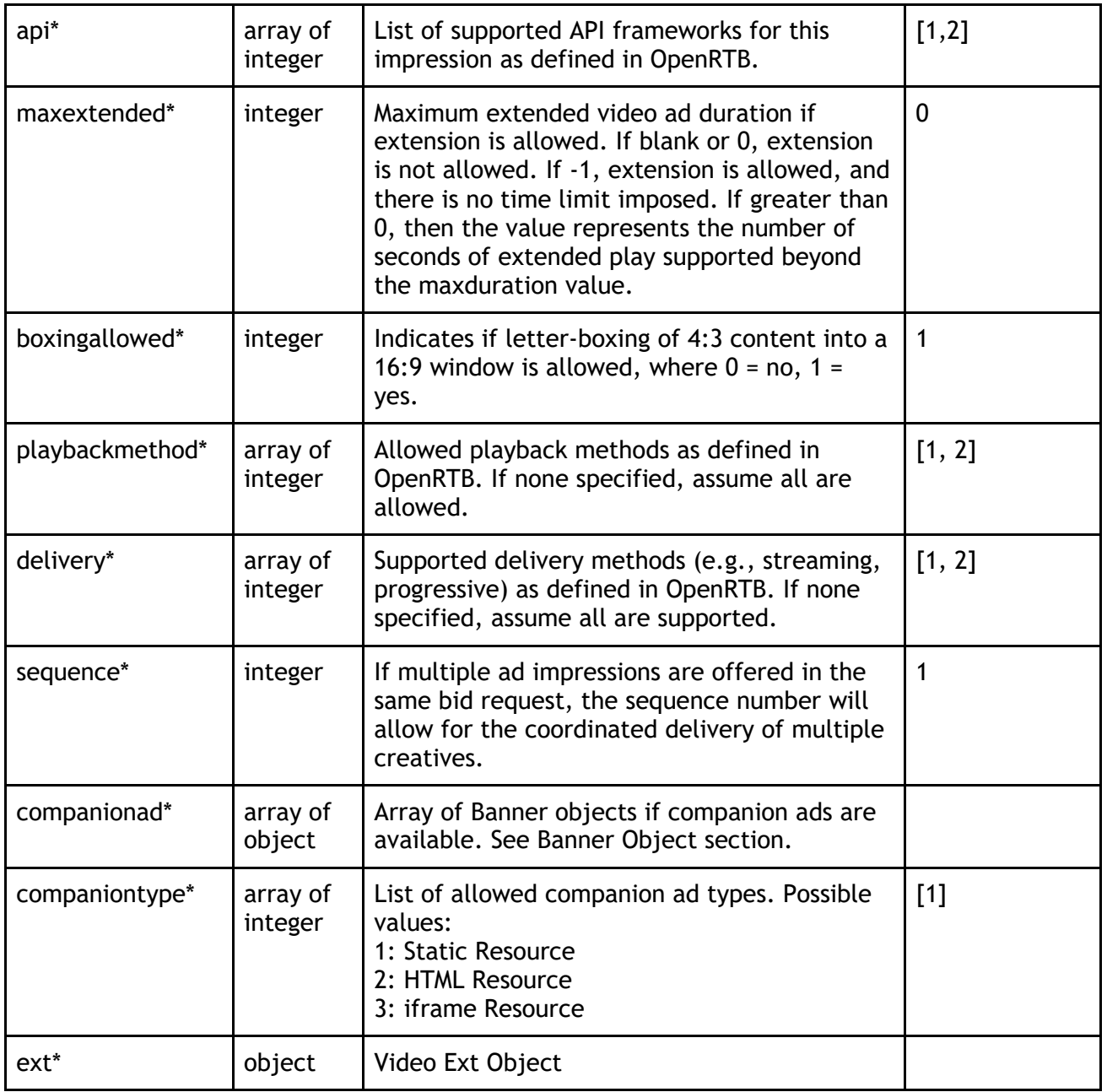

**Video Ext Object**

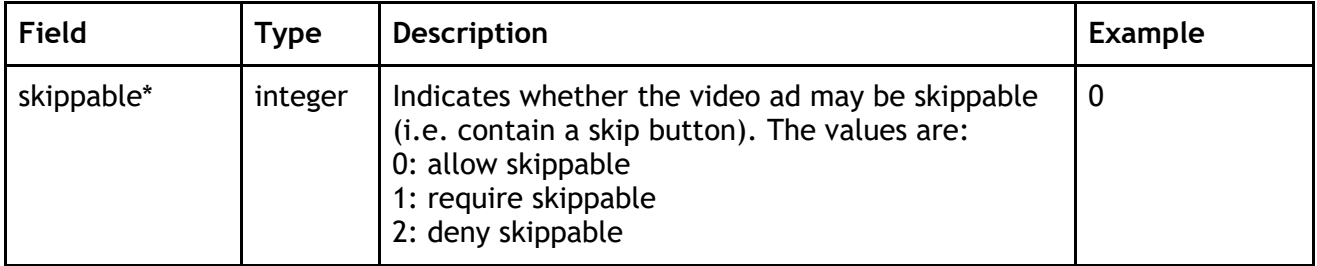

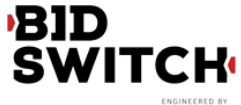

**IPONWEB** 

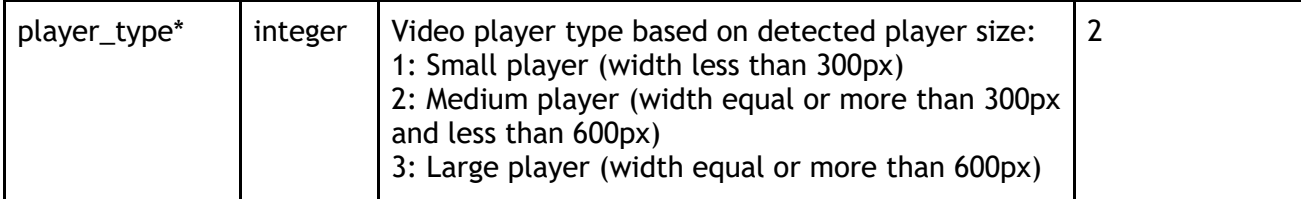

\* Fields marked with asterisk are optional and may not be sent in each request.

## **Native Object**

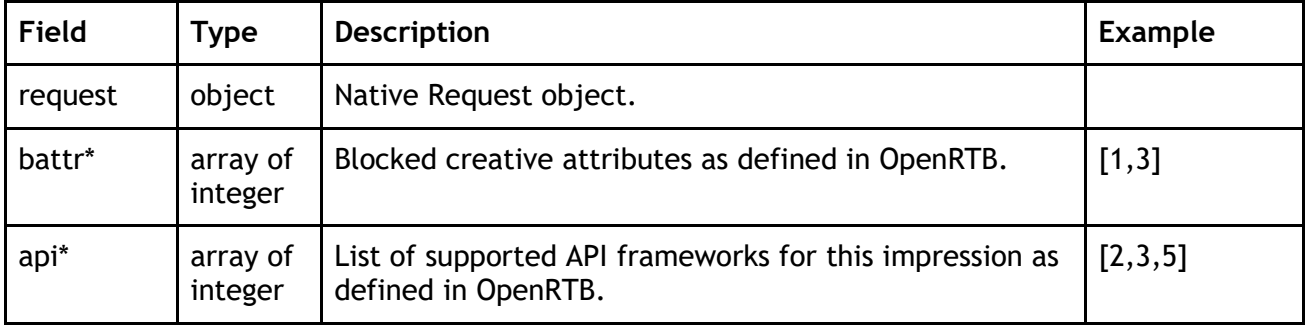

\* Fields marked with asterisk are optional and may not be sent in each request.

## **Native Request Object**

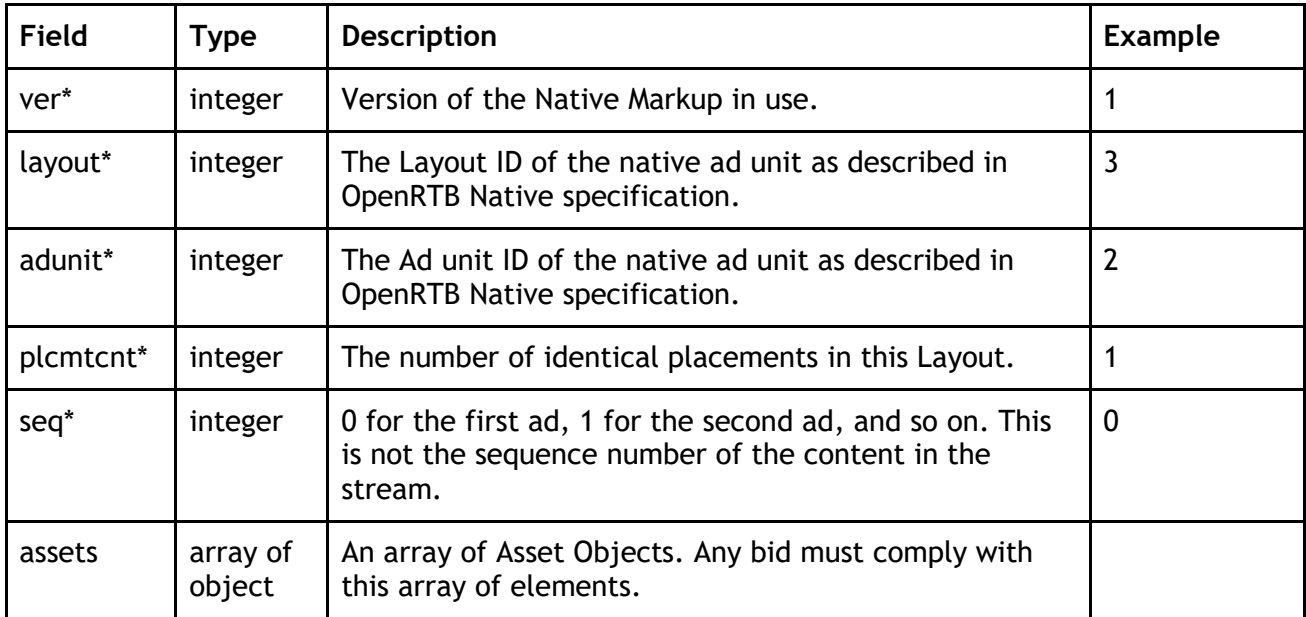

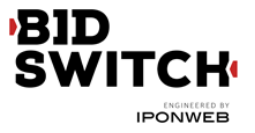

#### **Native Asset Object**

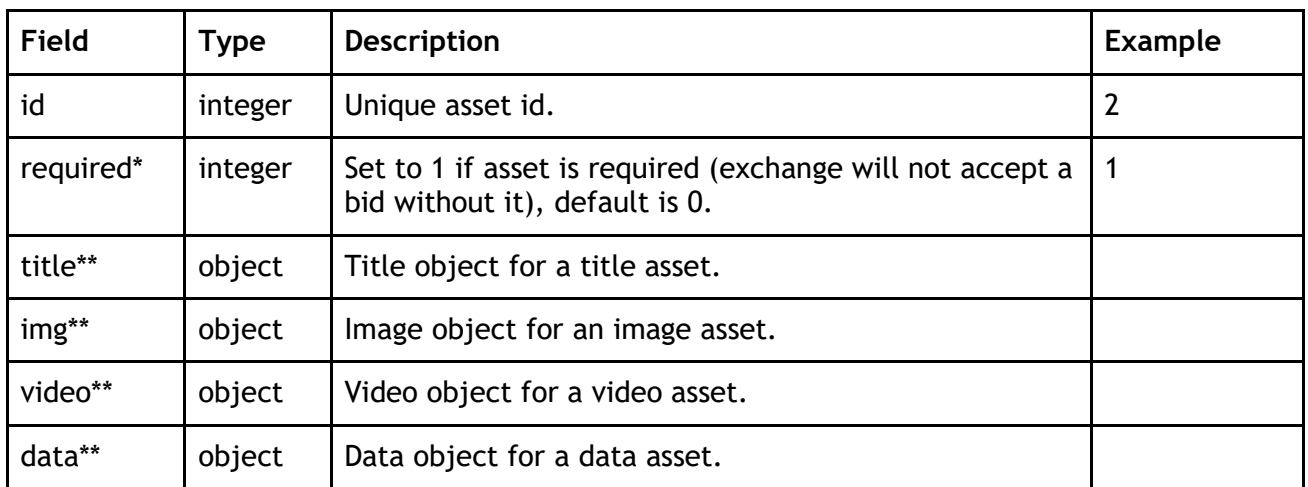

\* Fields marked with asterisk are optional and may not be sent in each request.

\*\* There may be exactly one of the fields marked with double asterisk in one asset object.

**Native Asset Title Object**

![](_page_17_Picture_192.jpeg)

**Native Asset Image Object**

The image asset object may contain exact image size, minimal image size or both. If only exact image size is specified then the image in bid response should have the corresponding size. If minimal size is specified then the image asset in bid response should comply with the following restrictions:

- the size of the image should be equal or larger than the minimum;
- the aspect ratio of the image should be close to the one specified by the exact size (if available) or by the minimal size; recommended aspect ratio deviation is from 0.8 \* (w/h) to 1.25 \* (w/h);
- image asset in the bid response should contain w and h fields.

![](_page_17_Picture_193.jpeg)

![](_page_18_Picture_0.jpeg)

**IPONWEB** 

![](_page_18_Picture_184.jpeg)

\* Fields marked with asterisk are optional and may not be sent in each request.

#### **Native Asset Video Object**

![](_page_18_Picture_185.jpeg)

**Native Asset Data Object**

![](_page_18_Picture_186.jpeg)

![](_page_19_Picture_0.jpeg)

# **Device Object**

![](_page_19_Picture_235.jpeg)

![](_page_20_Picture_0.jpeg)

![](_page_20_Picture_213.jpeg)

## **Geo Object**

The information provided in Geo Object is based on MaxMind database, except lat and lon values.

![](_page_20_Picture_214.jpeg)

![](_page_21_Picture_0.jpeg)

# **User Object**

![](_page_21_Picture_182.jpeg)

\* Fields marked with asterisk are optional and may not be sent in each request.

**User Ext Object**

![](_page_21_Picture_183.jpeg)

![](_page_22_Picture_0.jpeg)

## **Site Object**

![](_page_22_Picture_200.jpeg)

\* Fields marked with asterisk are optional and may not be sent in each request.

**Site Ext Object**

![](_page_22_Picture_201.jpeg)

![](_page_23_Picture_0.jpeg)

# **App Object**

![](_page_23_Picture_194.jpeg)

\* Fields marked with asterisk are optional and may not be sent in each request.

## **Private Marketplace Object**

![](_page_23_Picture_195.jpeg)

![](_page_24_Picture_0.jpeg)

## **Deal Object**

![](_page_24_Picture_187.jpeg)

\* Fields marked with asterisk are optional and may not be sent in each request.

## **Publisher Object**

![](_page_24_Picture_188.jpeg)

\* Fields marked with asterisk are optional and may not be sent in each request.

## **Ext Object**

![](_page_24_Picture_189.jpeg)

![](_page_25_Picture_0.jpeg)

![](_page_25_Picture_176.jpeg)

![](_page_25_Picture_177.jpeg)

**Google Object**

![](_page_25_Picture_178.jpeg)

\* Fields marked with asterisk are optional and may not be sent in each request.

**Detected\_vertical Object**

![](_page_25_Picture_179.jpeg)

![](_page_26_Picture_0.jpeg)

#### **Adtruth Object**

![](_page_26_Picture_194.jpeg)

## **Gumgum Object**

![](_page_26_Picture_195.jpeg)

#### **Ghostery Object**

![](_page_26_Picture_196.jpeg)

![](_page_27_Picture_0.jpeg)

**Creative Parameters Object**

![](_page_27_Picture_183.jpeg)

# **Regulations Object**

![](_page_27_Picture_184.jpeg)

# **Data Object**

![](_page_27_Picture_185.jpeg)

# **Segment Object**

![](_page_27_Picture_186.jpeg)

![](_page_28_Picture_0.jpeg)

## **Examples**

#### **Banner Ad Example 1**

Following is a basic example of a bid request for a banner ad with click tracking macro required in the response.

```
{
  "id": "1234534625253",
  "imp": [
   \{ "id": "1",
       "tagid": "rubicon_4242424",
       "banner": {
         "w": 300,
         "h": 250,
         "pos": 1,
         "topframe": 0,
         "mimes": [
           "text/html",
           "application/x-shockwave-flash"
        \vert,
         "ext": {
           "extra_sizes": [
 {
               "h": 50,
               "w": 300
 }
 ]
         }
       },
       "ext": {
         "viewability": 40
       }
     }
 \, \, \, \, "site": {
    "id": "234563",
     "domain": "siteabcd.com",
     "page": "http://siteabcd.com/page.htm",
     "mobile": 1,
     "publisher": {
       "id": "rubicon_25"
     }
  },
  "device": {
     "ip": "64.124.253.1",
     "geo": {
       "lat": 33.94940185546875,
       "lon": -116.97750091552734,
       "type": 1,
       "country": "US",
       "region": "NY",
       "city": "White Plains",
       "zip": "10601"
```
![](_page_29_Picture_0.jpeg)

```
 },
    "ua": "Mozilla/5.0 (Macintosh; U; Intel Mac OS X 10.6; en-US;
rv:1.9.2.16) Gecko/20110319 Firefox/3.6.16",
     "language": "en"
   },
   "user": {
     "id": "45asdf987656789adfad4678rew656789",
     "buyeruid": "1234567890",
     "keywords": "sports, entertainment" ,
     "yob": 1976,
     "gender": "F" ,
     "ext": {
       "ug": 1,
      "cookie_age": 15
     }
   },
   "cur": [
     "USD"
  \frac{1}{2},
   "at": 2,
   "ext": {
     "ssp": "rubicon",
     "clktrkrq": 1,
     "adtruth": {
       "tdl_millis": 19534993,
       "WEB_APP_BRIDGE_3_2": "FD5314A665D2AF1C8FAA2D34FD87B97751E9C305",
       "WEB_APP_BRIDGE_4_0": "4FD87B97751E9C305FD5314A665D2AF1C8FAA2D3"
     },
     "data": [
       {
         "name": "domain-origin",
         "segment": [
           {
              "name": "status",
              "value": "verified"
            },
\{ "name": "domain",
              "value": "abcd.com"
 }
         ]
       }
     ]
   }
}
```
**Banner Ad Example 2**

```
{
   "badv": [
    "site1.com",
    "site2.com"
  ],
  "id": "a979a8ca-0781-4b89-b289-bb446d55ec21",
  "user": {
     "buyeruid": "928d0c74-4c97-4419-b7cb-de57761e173b",
     "id": "1753a6be-025d-45e4-a548-4bffc47cab48" ,
```
![](_page_30_Picture_0.jpeg)

```
 "ext": {
       "ug": 2,
      "cookie_age": 15
     }
  },
  "tmax": 100,
  "cur": [
    "JPY"
 \frac{1}{\sqrt{2}} "wseat": [
    "46"
 \frac{1}{2} "bcat": [
     "BSW10",
     "BSW2",
     "IAB24",
     "BSW1",
     "BSW4",
     "IAB26",
     "IAB25",
     "IAB25-3",
     "IAB23"
 \vert,
  "ext": {
     "ssp": "geniee",
    "is secure": 0
  },
  "site": {
     "domain": "yukawanet.com",
     "id": "geniee_2861",
     "publisher": {
       "name": "",
       "id": "geniee_"
     },
     "ext": {},
     "cat": [
      "IAB1"
    \vert,
     "page": "http://www.yukawanet.com/"
  },
  "device": {
     "ua": "Mozilla/5.0 (Macintosh; Intel Mac OS X 10_10_4) AppleWebKit/537.36 
(KHTML, like Gecko) Chrome/44.0.2403.155 Safari/537.36",
     "ip": "121.102.114.163",
     "geo": {
       "zip": "100-0001",
       "country": "JP",
       "region": "40",
       "city": "Tokyo"
     },
     "os": "Mac",
     "dnt": 0,
     "language": "ja"
  },
  "imp": [
     {
       "bidfloor": 1.05,
```
![](_page_31_Picture_0.jpeg)

```
 "bidfloorcur": "JPY",
       "instl": 0,
       "secure": 0,
       "banner": {
          "pos": 2,
         "\mathbf{w}": 200,
          "h": 200,
          "btype": [
            1
          ]
       },
       "ext": {
         "yieldone": {
            "cat": [
 5
            ]
          }
       },
        "id": "1"
     }
  \vert,
   "at": 2
}
```
#### **Video Ad Example 1**

Following is a basic example of a bid request for a video ad served on a secure site.

```
{
   "id": "1234534625253",
   "wseat": [
    "58"
  \frac{1}{\sqrt{2}} "imp": [
     {
        "id": "1",
        "secure": 1,
        "video": {
          "mimes": [
             "video/x-flv",
             "video/mp4",
            "application/x-shockwave-flash",
             "application/javascript"
         \vert,
          "linearity": 1,
          "minduration": 5,
          "maxduration": 30,
          "protocols": [
            2,
             3,
            5,
            6
         \frac{1}{2},
          "w": 640,
          "h": 480,
```
![](_page_32_Picture_0.jpeg)

```
 "startdelay": 0,
          "battr": [
            13,
            14
         \vert,
          "minbitrate": 300,
          "maxbitrate": 1500,
          "api": [
            1
         \frac{1}{\sqrt{2}} "companionad": [
            {
              "w": 300,
              "h": 250,
              "id": "1"
 }
         \, \, \, "companiontype": [
            1,
            2,
            3
         \vert,
          "ext": {
            "skippable": 1
          }
        }
     }
  \frac{1}{\sqrt{2}} "site": {
     "id": "234563",
     "domain": "siteabcd.com",
     "page": "https://siteabcd.com/page.htm",
     "ref": "http://google.com/?q=siteabcd",
     "publisher": {
        "id": "google_25"
     }
   },
   "device": {
     "ip": "64.124.253.1",
     "geo": {
       "country": "US",
        "region": "NY",
        "city": "White Plains",
        "zip": "10601"
     },
     "ua": "Mozilla/5.0 (Macintosh; U; Intel Mac OS X 10.6; en-US; 
rv:1.9.2.16) Gecko/20110319 Firefox/3.6.16",
     "language": "en"
   },
   "user": {
     "id": "45asdf987656789adfad4678rew656789",
     "buyeruid": "1234567890" ,
     "ext": {
        "ug": 1
     }
   },
   "cur": [
```
![](_page_33_Picture_0.jpeg)

```
 "USD"
  \frac{1}{\sqrt{2}} "ext": {
      "ssp": "google"
   }
}
```
#### **Video Ad Example 2**

```
{
   "badv": [
     "site1.com"
 \frac{1}{\sqrt{2}} "id": "6c6aece7-f2bc-45ee-a6c3-6af6d62cb523",
   "user": {
     "ext": {
       "ug": 0
     }
   },
   "tmax": 70,
   "cur": [
    "USD"
  \vert,
   "wseat": [
   "4"
  \frac{1}{2},
   "bcat": [
     "BSW1",
     "BSW4",
     "BSW10",
     "IAB25-3",
     "BSW2",
     "IAB26"
  \frac{1}{2},
   "ext": {
     "ssp": "stickyads",
    "is secure": 0
  },
   "site": {
     "domain": "example.com",
     "id": "stickyads_64557",
     "publisher": {
       "name": "",
      "id": "stickyads 18021"
     },
     "ext": {},
     "cat": [
       "IAB1"
    \vert,
     "page": "http://example.com/"
  },
   "device": {
     "ua": "Mozilla/5.0 (compatible; MSIE 9.0; Windows NT 6.0; Trident/5.0)",
     "ip": "86.28.214.243",
     "geo": {
       "city": "Manchester",
       "zip": "M23",
```
![](_page_34_Picture_0.jpeg)

```
 "region": "I2",
       "country": "GB"
     },
     "devicetype": 2,
     "ipv6": "::ffff:86.28.214.243",
     "language": "en"
   },
   "imp": [
     {
       "bidfloor": 0.032445,
       "displaymanager": "StickyAdsTv",
       "bidfloorcur": "USD",
       "instl": 0,
       "secure": 0,
       "id": "1",
       "video": {
          "ext": {
           "player type": 2
          },
          "startdelay": 0,
          "protocols": [
           2,
            5
         \vert,
          "linearity": 1,
          "minduration": 0,
          "api": [
           1
         \vert,
          "w": 480,
          "mimes": [
           "video/mp4",
            "video/x-flv",
           "application/x-shockwave-flash"
         \vert,
          "h": 240,
          "maxduration": 3600
       },
       "displaymanagerver": "1.0"
     }
  ],
   "at": 2
}
```
**Native Ad**

Following is an example of a bid request for a native ad, a content wall layout type with required title and main image and an optional icon image.

```
{
   "id": "1234534625253",
   "imp": [
     {
       "id": "1",
       "bidfloor": 0.5,
```
![](_page_35_Picture_0.jpeg)

```
 "bidfloorcur": "USD",
       "native": {
         "request": {
           "ver": 1,
           "layout": 1,
           "adunit": 4,
           "assets": [
\{ "id": 1,
               "required": 1,
               "title": {
                "len": 25
 }
             },
 {
               "id": 2,
               "required": 0,
               "img": {
                 "type": 1,
                 "w": 15,
                "h": 15
 }
             },
 {
               "id": 3,
               "required": 1,
               "img": {
                 "type": 2,
                 "wmin": 200,
                 "hmin": 200
 }
 }
           ]
         }
       }
    }
  \frac{1}{2},
   "site": {
    "id": "234563",
    "domain": "siteabcd.com",
     "page": "http://siteabcd.com/page.htm",
     "publisher": {
       "id": "rubicon_25"
     }
   },
   "device": {
     "ip": "64.124.253.1",
     "geo": {
       "country": "US",
       "region": "NY",
       "city": "White Plains",
       "zip": "10601"
     },
     "ua": "Mozilla/5.0 (Macintosh; U; Intel Mac OS X 10.6; en-US; 
rv:1.9.2.16) Gecko/20110319 Firefox/3.6.16",
     "language": "en"
   },
```
![](_page_36_Picture_0.jpeg)

```
 "user": {
     "id": "45asdf987656789adfad4678rew656789",
     "buyeruid": "1234567890" ,
     "ext": {
       "ug": 1,
      "cookie age": 15
     }
   },
   "cur": [
    "USD"
  \vert,
   "at": 2,
   "ext": {
     "ssp": "rubicon"
   }
}
```
#### **In-App Ad Example 1**

Following is an example of a bid request for a mobile application banner ad.

```
{
   "app": {
     "bundle": "302324249",
     "cat": [
       "IAB14",
       "IAB24"
    \frac{1}{2},
    "id": "mopub af8f72a9eaae43d6b1330cada08f86f6",
     "publisher": {
      "id": "mopub agltb3B1Yi1pbmNyEAsSB0FjY291bnQY7cCnEgw"
     },
     "ver": "4.2"
   },
   "at": 2,
   "badv": [
     "badsite.com"
  \frac{1}{2},
   "bcat": [
     "IAB7-39",
     "IAB8-18",
     "IAB14-1",
     "IAB25",
     "IAB26",
     "BSW3"
  \frac{1}{\sqrt{2}} "cur": [
     "USD"
  \frac{1}{2},
   "device": {
     "carrier": "234-30",
     "connectiontype": 3,
     "dpidmd5": "c43fba88be23abcc348227dd1d7c044a",
     "dpidsha1": "a17b984e3431e967230c1fc27cb3fa4029bcf4de",
     "geo": {
       "city": "",
```
![](_page_37_Picture_0.jpeg)

```
 "country": "GB",
       "region": "",
       "zip": ""
     },
     "ifa": "3f6f224c-5f05-4269-b0a3-81637b860a2a",
     "ip": "31.121.161.211",
     "language": "en",
     "make": "samsung",
     "model": "GT-I9505",
     "os": "Android",
     "osv": "4.4.2",
     "ua": "Mozilla/5.0 (Linux; Android 4.4.2; GT-I9505 Build/KOT49H) 
AppleWebKit/537.36 (KHTML, like Gecko) Version/4.0 Chrome/30.0.0.0 Mobile 
Safari/537.36"
   },
   "ext": {
     "ssp": "mopub"
   },
   "id": "bc9b529e-511a-41c2-a768-dcb139ad4a6a",
   "imp": [
     {
       "id": "1",
       "bidfloor": 0.7,
       "bidfloorcur": "USD",
       "banner": {
          "battr": [
            9,
            10,
            14,
            6
         \vert,
          "btype": [
           4
         \, \, \, \, "h": 50,
          "w": 320
       }
     }
   ],
   "user": {
     "ext": {
       "ug": 1
     }
   },
   "wseat": [
     "18"
  \mathbf{I}}
```
#### **In-App Ad Example 2**

Following is an example of a bid request for a mobile application video ad.

```
{
   "id": "4dad66c4-325e-49b0-a962-c15783681721",
   "user": {
```
![](_page_38_Picture_0.jpeg)

```
 "id": "66c1f525-b658-4e7d-89d5-f9ab3520d8e6" ,
     "ext": {
       "ug": 2
     }
   },
   "tmax": 100,
   "cur": [
     "USD"
  \frac{1}{2},
   "wseat": [
     "68"
  \frac{1}{2} "bcat": [
     "BSW1",
     "BSW4",
     "BSW10",
     "IAB25-3",
     "BSW2",
     "IAB26"
  \frac{1}{2} "imp": [
     {
       "bidfloor": 0.011341,
       "bidfloorcur": "USD",
       "instl": 0,
       "id": "1",
        "video": {
          "startdelay": 0,
          "protocols": [
            2,
            5
         \vert,
          "linearity": 1,
          "minduration": 5,
          "mimes": [
           "video/mp4"
         \frac{1}{2},
          "maxduration": 30
        }
     }
  \vert,
   "app": {
    "id": "adaptv ",
     "storeurl": "https://itunes.apple.com/us/app/words-with-
friends/id804379658?mt=8",
     "publisher": {
       "name": "",
       "id": "adaptv_"
     },
     "bundle": "com.newtoyinc.NewWordsWithFriendsFree",
     "name": "words with friends",
     "cat": [
       "IAB1"
     ]
   },
   "device": {
     "ua": "Mozilla/5.0 (iPhone; CPU iPhone OS 8_4 like Mac OS X)
```

```
NITCH
   IPONWEB
```

```
AppleWebKit/600.1.4 (KHTML, like Gecko) Mobile/12H143",
     "ip": "68.100.68.222",
     "dpidmd5": "37dae841a91cc2e0dd8c8af21853f201",
     "geo": {
       "lat": 33.45,
       "lon": -112.07,
       "city": "Fairfax",
       "type": 1,
       "country": "US",
       "region": "VA",
       "zip": "22031"
     },
     "devicetype": 4,
     "ifa": "66c1f525-b658-4e7d-89d5-f9ab3520d8e6",
     "os": "iOS",
     "dpidsha1": "b308d48d23cd77809d3d3346cde78180ab880af8",
     "language": "en"
   },
   "ext": {
     "ssp": "adaptv"
   },
   "at": 2
}
```
**Private Deal and Creative Parameters**

Following is a basic example of bid request for a private auction also specifying creative parameters.

```
{
   "id": "1234534625254",
   "wseat": [
     "58"
  \frac{1}{2},
   "imp": [
     {
       "id": "1",
       "bidfloor": 0.426,
       "banner": {
         "w": 300,
         "h": 250,
          "pos": 1,
          "topframe": 0,
          "expdir": [
            1,
 3
         \mathbf{I} },
       "pmp": {
          "private_auction": 1,
          "deals": [
\{ "id": "deal-1",
              "wseat": [
                "58"
             \frac{1}{2}
```
![](_page_40_Picture_0.jpeg)

```
 "bidfloor": 2.5,
              "at": 1
            },
\{"id": "deal-2",
              "bidfloor": 2,
              "at": 2
            }
         ]
       }
     }
   ],
   "site": {
     "id": "234563",
     "domain": "siteabcd.com",
     "page": "https://siteabcd.com/page.htm",
     "publisher": {
      "id": "rubicon 25"
     }
   },
   "device": {
     "ip": "64.124.253.1",
     "geo": {
       "country": "US",
       "region": "NY",
       "city": "White Plains",
       "zip": "10601"
     },
     "ua": "Mozilla/5.0 (Macintosh; U; Intel Mac OS X 10.6; en-US; 
rv:1.9.2.16) Gecko/20110319 Firefox/3.6.16",
     "language": "en"
   },
   "user": {
     "id": "45asdf987656789adfad4678rew656789" ,
     "ext": {
       "ug": 0,
      "cookie age": 15
     }
   },
   "cur": [
     "USD"
  \vert,
   "ext": {
     "ssp": "rubicon",
     "creative_params": [
       {
          "type": "blacklist",
         "name": "ad_type",
          "value": [
           "14011",
            "14006"
        \mathbf{l} }
     ]
   }
}
```
![](_page_41_Picture_0.jpeg)

# **Bid Response**

# **Top Level Bid Response Object**

![](_page_41_Picture_187.jpeg)

\* Fields marked with asterisk are optional and may not be present in each response.

## **Ext Object**

![](_page_41_Picture_188.jpeg)

### **Seat Bid Object**

![](_page_41_Picture_189.jpeg)

Formally there can be multiple bids within Seat Bid for two reasons. The first one is that there can be several slots in request. The second one is when there are more than one bid for a single slot. The BidSwitch allows no more than **two** bids for a single ad slot. Bids belonging to the same seat must be enlisted in the same seatbid.bid array, i.e. all seatbid.seat values must be unique per response.

![](_page_42_Picture_0.jpeg)

# **Bid Object**

![](_page_42_Picture_249.jpeg)

![](_page_43_Picture_0.jpeg)

![](_page_43_Picture_234.jpeg)

\*\* This field is also allowed to be of string type for backward compatibility with protocol 4.0.

#### **Bid Ext Object**

![](_page_43_Picture_235.jpeg)

![](_page_44_Picture_0.jpeg)

![](_page_44_Picture_181.jpeg)

\* Fields marked with asterisk are optional and may not be present in each response. **NB**: some of the fields are required by certain SSPs; responses to bid requests from these SSPs with these fields missing will be discarded.

![](_page_44_Picture_182.jpeg)

![](_page_45_Picture_0.jpeg)

#### **Native Object**

![](_page_45_Picture_218.jpeg)

\* Fields marked with asterisk are optional and may not be present in each response.

\*\* imptrackers array should be used with following constraints:

- For Rubicon, only one element is guaranteed to be triggered. Place trackers in the order of importance
- Otherwise this array is optional and may not be present in each response

![](_page_45_Picture_219.jpeg)

#### **Native Asset Object**

\* There may be exactly one of the fields marked with asterisk in one asset object.

\*\* Link object is optional and may not be present in each response.

![](_page_46_Picture_0.jpeg)

#### **Native Asset Title Object**

![](_page_46_Picture_176.jpeg)

**Native Asset Image Object**

![](_page_46_Picture_177.jpeg)

\* There may be exactly one of the fields marked with asterisk in one asset object.

#### **Native Asset Video Object**

![](_page_46_Picture_178.jpeg)

#### **Native Asset Data Object**

![](_page_46_Picture_179.jpeg)

![](_page_47_Picture_0.jpeg)

#### **Native Link Object**

![](_page_47_Picture_180.jpeg)

\* Fields marked with asterisk are optional and may not be present in each response.

## **SSP Specific Fields**

**Google Object**

![](_page_47_Picture_181.jpeg)

\* Fields marked with asterisk are optional and may not be present in each response.

**Yieldone Object**

![](_page_47_Picture_182.jpeg)

### **Nobid Response**

If the DSP opts to pass on the bid request, it should respond with HTTP 204. The BidSwitch also accepts bid responses with an empty array of seatbid objects as valid nobid responses.

![](_page_48_Picture_0.jpeg)

## **Examples**

#### **Banner Bid Response**

Following is an example of a bid response with the ad served via adm field. The bid price for this impression is a \$9.43 CPM.

```
{
   "id": "1234567890",
   "ext": {
     "protocol": "4.2"
   },
   "seatbid": [
     {
       "bid": [
\{ "id": "1",
           "impid": "102",
            "price": 9.43,
            "adid": "314",
            "cid": "42",
            "cat": ["IAB12"],
            "adm": "<a 
href=\"http://adserver.com/click?adid=12345&tracker=${CLICK_URL:URLENCODE}\">
<img src=\"http://image1.cdn.com/impid=102\"/></a>",
            "nurl": 
"http://adserver.com/winnotice?impid=102&winprice=${AUCTION_PRICE}",
            "iurl": "http://adserver.com/preview?crid=314",
            "adomain": [
              "advertiserdomain.com"
           \frac{1}{2},
            "ext": {
             "advertiser name": "Coca-Cola",
              "language": "en",
             "agency name": "CC-advertising"
 }
          }
      \frac{1}{2},
       "seat": "4"
     }
  \mathbf{I}}
```
**Banner Secure Bid Response**

Following is an example of a bid response with the ad served via adm field, suitable for serving in HTTPS environment. The bid price for this impression is a \$9.43 CPM.

```
{
  "id": "1234567890",
  "ext": {
    "protocol": "4.2"
  },
   "seatbid": [
```
![](_page_49_Picture_0.jpeg)

```
 {
       "bid": [
         {
           "id": "1",
           "impid": "102",
           "price": 9.43,
            "adid": "314",
            "cid": "42",
            "cat": ["IAB12"],
            "adm": "<a 
href=\"http://adserver.com/click?adid=12345&tracker=${CLICK_URL:URLENCODE}\">
<img src=\"https://image1.cdn.com/impid=102\"/></a>",
            "nurl": 
"https://adserver.com/winnotice?impid=102&winprice=${AUCTION_PRICE}",
            "iurl": "http://adserver.com/preview?crid=314",
            "adomain": [
              "advertiserdomain.com"
           \vert,
            "ext": {
              "advertiser_name": "Coca-Cola",
              "language": "en",
             "agency name": "CC-advertising"
            }
          }
      \frac{1}{2},
       "seat": "8"
     }
   ]
}
Video Bid Response
{
   "cur": "USD",
   "ext": {
     "protocol": "4.2"
   },
   "id": "e9c3e120-ffcb-4300-9c98-644cb26f95df",
   "seatbid": [
     {
       "bid": [
          {
            "adid": "3",
            "nurl": 
"http://adserver.com/winnotice?impid=102&winprice=${AUCTION_PRICE}",
            "adomain": [
              "nokia.com"
           ],
            "cid": "11",
            "ext": {
              "vast_url": "http://adserver.com/vast?impid=102",
              "duration": 15,
             "advertiser name": "Nokia"
            },
            "id": "1c3ff810-3623-4b04-8396-9e7ca071cb72",
            "impid": "1",
            "price": 4.079077199308326
```
![](_page_50_Picture_0.jpeg)

```
 }
        ],
         "seat": "1"
      }
   ]
}
```
#### **Video Secure Bid Response**

```
{
   "cur": "USD",
   "ext": {
     "protocol": "4.2"
   },
   "id": "e9c3e120-ffcb-4300-9c98-644cb26f95df",
   "seatbid": [
     {
       "bid": [
         {
           "adid": "3",
           "nurl": 
"https://adserver.com/winnotice?impid=102&winprice=${AUCTION_PRICE}",
           "adomain": [
             "nokia.com"
           ],
           "cid": "11",
           "ext": {
             "vast url": "https://adserver.com/vast?impid=102",
              "duration": 15,
             "advertiser name": "Nokia"
           },
           "id": "1c3ff810-3623-4b04-8396-9e7ca071cb72",
           "impid": "1",
           "price": 4.079077199308326
         }
      ] ,
       "seat": "1"
     }
  ]
}
```
#### **Native Bid Response**

Following is an example of a native bid response. The bid contains a title and an image assets.

```
{
   "id": "1234567890",
   "ext": {
     "protocol": "4.2"
   },
   "seatbid": [
     {
       "bid": [
          {
            "id": "1",
```
![](_page_51_Picture_0.jpeg)

```
 "impid": "102",
          "price": 9.43,
          "adid": "314",
          "cid": "42",
          "cat": ["IAB12"],
          "nurl": "http://adserver.com/winnotice?impid=102&winprice= 
${AUCTION_PRICE}",
          "adomain": [
            "advertiserdomain.com"
         \frac{1}{2} "ext": {
           "advertiser name": "Coca-Cola",
            "language": "en",
            "agency_name": "CC-advertising",
            "native": {
              "ver": 1,
              "link": {
                "url": "http://adserver.com/click?impid=102"
              },
              "imptrackers": [
                "http://adserver.com/native?impid=102"
             \vert,
              "assets": [
{
                  "id": 1,
                 "required": 1,
                 "title": {
                    "text": "A test Native Ad"
 }
 },
\{\} "id": 3,
                 "required": 1,
                 "img": {
                    "url": "http://adserver.com/image?crid=314"
 }
 }
 ]
 }
 }
        }
     \, ] _{\prime} "seat": "58"
    }
 \mathbf{I}}
```
#### **Native Secure Bid Response**

Following is an example of a native bid response suitable for serving in HTTPS environment. The bid contains a title and an image assets.

```
{
  "id": "1234567890",
  "ext": {
     "protocol": "4.2"
```
![](_page_52_Picture_0.jpeg)

```
 },
   "seatbid": [
     {
       "bid": [
         {
           "id": "1",
           "impid": "102",
           "price": 9.43,
           "adid": "314",
           "cid": "42",
           "cat": ["IAB12"],
          "nurl": "https://adserver.com/winnotice?impid=102&winprice= 
${AUCTION_PRICE}",
          "adomain": [
             "advertiserdomain.com"
          \frac{1}{\sqrt{2}} "ext": {
             "advertiser_name": "Coca-Cola",
             "language": "en",
            "agency name": "CC-advertising",
             "native": {
               "ver": 1,
               "link": {
                "url": "http://adserver.com/click?impid=102"
               },
               "imptrackers": [
                "https://adserver.com/native?impid=102"
              \frac{1}{\sqrt{2}} "assets": [
\{\} "id": 1,
                 "required": 1,
                 "title": {
                    "text": "A test Native Ad"
 }
                 },
{
                   "id": 3,
                  "required": 1,
                  "img": {
                     "url": "https://adserver.com/image?crid=314"
 }
 }
 ]
 }
           }
         }
      ],
       "seat": "1"
     }
   ]
}
```
![](_page_53_Picture_0.jpeg)

#### **Multi-bid Response**

The following bid response example contains two bids, for \$9.43 CPM and for \$5.50 CPM. Both bids target the same ad slot, both would take part in the auction and if the first one is discarded due to publisher-side blocklist then the second one would be able to win the auction.

```
{
   "id": "1234567890",
   "ext": {
     "protocol": "4.2"
   },
   "seatbid": [
     {
       "bid": [
         {
           "id": "1",
           "impid": "102",
           "price": 9.43,
           "adid": "314",
           "cid": "42",
           "cat": [
             "IAB12"
          \vert,
           "adm": "<a 
href=\"http://adserver.com/click?adid=12345&tracker=${CLICK_URL:URLENCODE}\">
<img src=\"http://image1.cdn.com/impid=102\"/></a>",
           "nurl": 
"http://adserver.com/winnotice?impid=102&winprice=${AUCTION_PRICE}",
           "iurl": "http://adserver.com/preview?crid=314",
           "adomain": [
             "advertiserdomain.com"
          \vert,
           "ext": {
            "advertiser name": "Coca-Cola",
             "language": "en",
             "agency name": "CC-advertising"
 }
         },
         {
           "id": "2",
           "impid": "102",
           "price": 5.5,
           "adid": "413",
           "cid": "43",
           "cat": [
             "IAB12"
          \cdot "adm": "<a 
href=\"http://adserver.com/click?adid=12345&tracker=${CLICK_URL:URLENCODE}\">
<img src=\"http://image1.cdn.com/impid=102\"/></a>",
           "nurl": 
"http://adserver.com/winnotice?impid=413&winprice=${AUCTION_PRICE}",
           "iurl": "http://adserver.com/preview?crid=413",
           "adomain": [
```
![](_page_54_Picture_0.jpeg)

```
 "advertiserdomain.com"
           \frac{1}{2} "ext": {
               "advertiser_name": "Coca-Cola",
               "language": "en",
              "agency name": "CC-advertising"
 }
          }
       \frac{1}{2},
        "seat": "1"
     }
   ]
}
```
**Response to a Bid Request with a Private Deal**

```
{
   "id": "1234567892",
   "ext": {
     "protocol": "4.2"
   },
   "cur": "USD",
   "seatbid": [
     {
       "bid": [
         {
           "id": "1114125-afaff2f-af2251",
            "impid": "1",
            "price": 9.43,
            "adid": "314",
            "dealid": "deal-1",
            "adm": "<a 
href=\"http://adserver.com/click?adid=12345&tracker=${CLICK_URL:URLENCODE}\">
<img src=\"http://image1.cdn.com/impid=102\"/></a>",
           "nurl": 
"http://adserver.com/winnotice?impid=102&winprice=${AUCTION_PRICE}",
            "adomain": [
              "advertiserdomain.com"
 ]
         }
      \vert ,
       "seat": "58"
     }
  \mathbf{I}}
```
**No Bid Response**

Following is an example of sending no-bid response to the bid. Note that the preferred nobid response format is an empty HTTP 204 response.

```
{
  "id": "1234567891",
  "ext": {
     "protocol": "4.2"
  },
```
Page 55 of 58 (c) 2016 BidSwitch GmbH. All rights reserved. This document contains BidSwitch GmbH proprietary information.

![](_page_55_Picture_0.jpeg)

```
 "seatbid": []
}
```
# **Macros**

Win price macro should be used in nurl field. Click tracking macro may be used adm field.

## **Win price macro**

In order for the exchange to convey certain information to the winning bidder (e.g., the settlement price), some substitution macros can be inserted into the win notice URL definition. Prior to calling a win notice URL, the exchange will search the specified URL for any of the defined macros and replace them with the appropriate data. Note that the substitution is simple in the sense that wherever a legal macro is found, it will be replaced without regard for syntax correctness.

![](_page_55_Picture_133.jpeg)

## **SSP click tracking url macro**

Some SSPs require the DSP to add an SSP click url macro in all creatives for click reporting. **This is a strict requirement if the bid request contains ext.clktrkrq field** and is strongly recommended in other cases. DSPs wishing to bid to such bid requests should add the click tracking macro to the creative markup in adm field. The SSP will replace the macro with the SSP click tracking url. If the SSP doesn't support click tracking macros then BidSwitch will replace the tracking macro with an empty string.

Note that in case of video and native inventory click tracking is handled on SSP side and click macro is not used, as well as the adm field.

![](_page_55_Picture_134.jpeg)

The SSP click url (if present) should be inserted before the landing page in the creative. The landing page url should be single-escaped.

## **Click tracker at Google Adx**

An URL-encoded click tracker at Google AdX has escaped query string and not-escaped path,

![](_page_56_Picture_0.jpeg)

i.e.:

http://googleads.g.doubleclick.net/pagead/aclk%3Fsa%3Dl%26ai%3DBsDiGQbNSun3LJvqjQTg0MWeDOCtkEmu5vD7CsCNtwGQThABGAEg9084AFCAx-HEBGDJhvuGyKOQGYgBAaABzvrC\_wdGVzdGluZy90ZXN0XzNyZF9wYXJ0eS5odG1suAIYqAMB9QMA AAAE9QMEAAAA%26num%3D1%26client%3Dca-mongoogle%26adurl%3D

URLs escaped like this can safely be used as query string parameters (inside the ?param1=...&param2=... part), but using them inside URL paths (i.e. inside the http://example.com/.../.../ part before the question mark) will most probably lead to misinterpretation of URLs.

# **BidSwitch Categories**

For the better coverage of sensitive categories BidSwitch extends the standard IAB list with additional categories. These categories may be used in bcat, site.cat, app.cat fields in bid requests and seatbid.bid.cat field in bid response.

![](_page_56_Picture_152.jpeg)

# **Supported Rich Media Frameworks**

![](_page_56_Picture_153.jpeg)

![](_page_57_Picture_130.jpeg)

![](_page_57_Picture_2.jpeg)